## **ROHS**

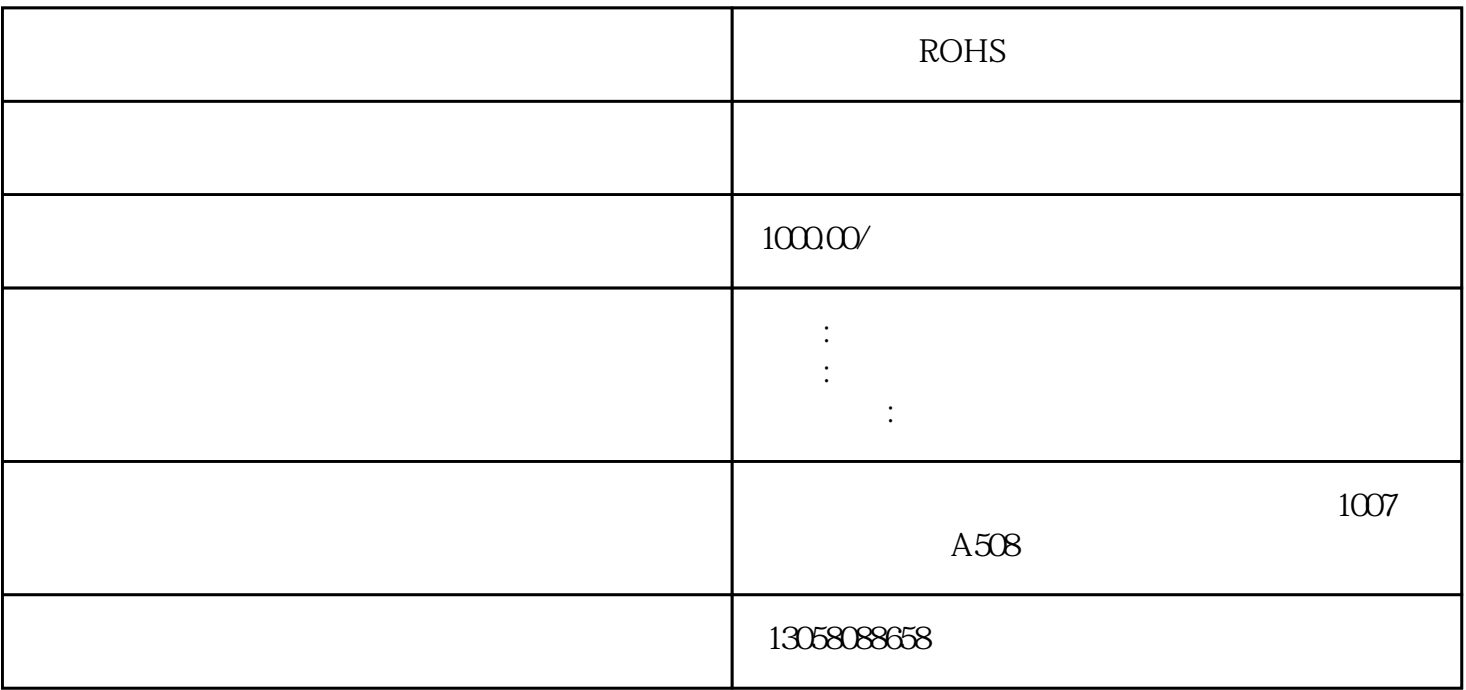

ROHS

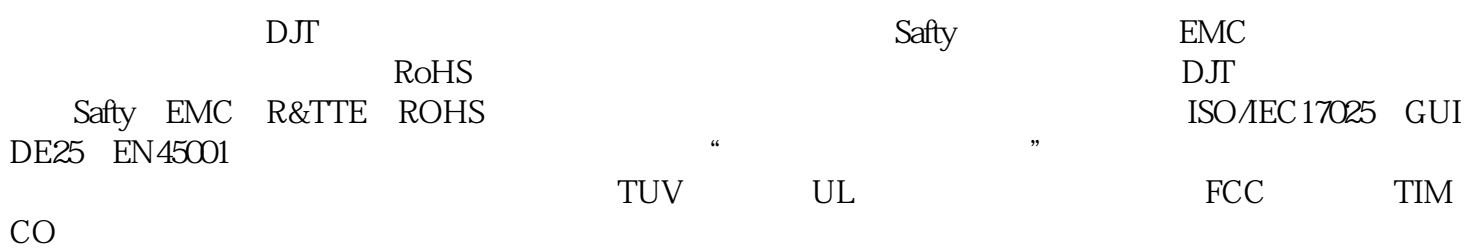

 $\frac{d\mathbf{r}}{d\mathbf{r}}$ 

序:在"编辑"菜单中选择"插入""中断",在程序编辑器视窗中单击鼠标右键,从弹出菜单中选择 "插入""中断";用鼠标右键单击指令树上的"程序块"图标,并从弹出菜单中选择"插入""中断

ROHS

"。